### Framework

- Eclipse framework
  - Uses Eclipse paradigm for consistency with other tools
- Collection of Plug-ins, packaged as Eclipse extension
  - Each release easily drops into existing Eclipse installation
- Extension points
  - Integrate with your own tools or those of other vendors
  - Extend the capabilities of BP

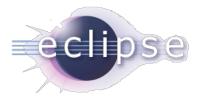

#### **Eclipse terminology**

- Workspace a collection of projects
- Project A container for resources
- Resource files and folders in a project
- View provides a way to navigate resources
- Editors tools that operate on resources
- Perspective a collection of views and editors designed to support a particular activity.

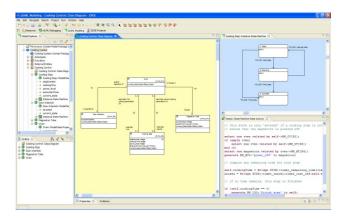

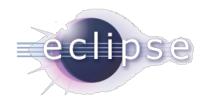

#### Workspace

- Work area for any set of projects
- Usually some directory in the file system
- The workspace is specified when Eclipse starts
- In this course, for instance, we may set the workspace to
  - C:\training\workspaces\student

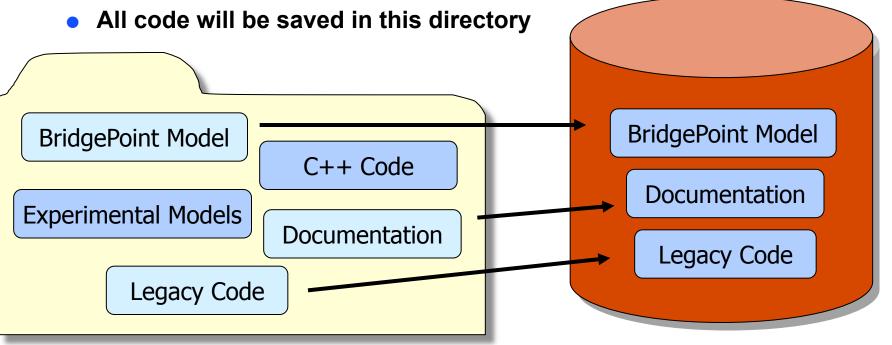

### **Projects, Resources, Views & Editors**

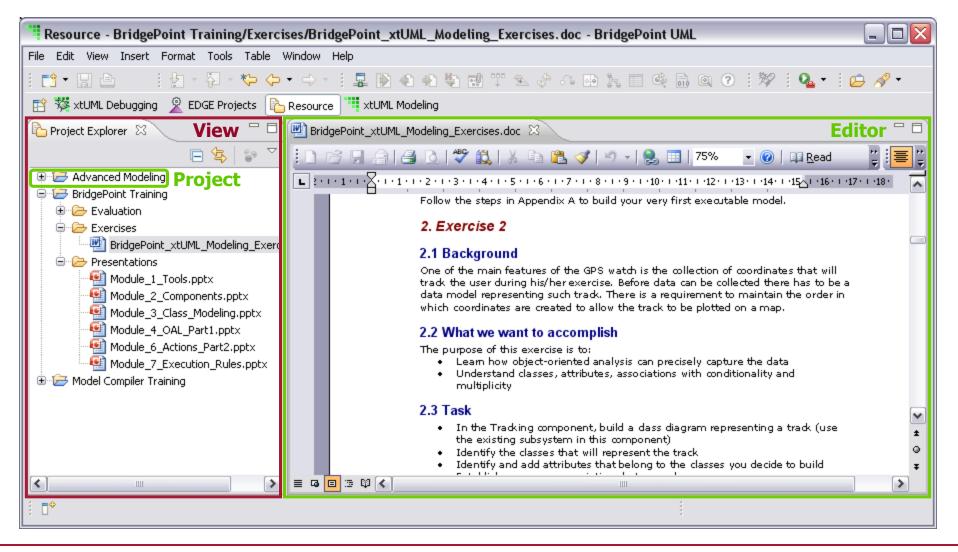

#### Perspective

- Each Eclipse session contains one or more perspectives
- Each perspective provides a set of functionality aimed at accomplishing a specific type of task or that works with specific types of resources
  - For example, the C/C++ perspective combines views that you would commonly use while editing C/C++ source files
- You might need switch perspectives frequently as you perform different tasks

# **BridgePoint Perspectives**

|               | ΤοοΙ                   | Perspective               |
|---------------|------------------------|---------------------------|
|               | Model Builder<br>(UML) | <b>THE XTUML Modeling</b> |
|               | Model Verifier<br>(x)  | ' 🎇 xtUML Debugging       |
| C/C++<br>Java | Model Compiler<br>(t)  | <u>©</u> C/C++            |

# **xtUML Modeling**

| xtUML Modeling - System: Component Package Diagram - BridgePoint UML                    |                                                                                                |                                        |                    |  |  |
|-----------------------------------------------------------------------------------------|------------------------------------------------------------------------------------------------|----------------------------------------|--------------------|--|--|
| File Edit Navigate Search Project Run Window Help                                       |                                                                                                |                                        |                    |  |  |
| i 📬 • 🖫 💩   🗟 i ½ - 闷 - ♡ - i ≫ i ∞ + i 🕸 i 🕰 • i 🗁 🔗 • i ඥ ඥ 🤍 🔍   📐 🖬 🐄 🐄 🐄 🐄 🐄 🧒 🦿 💞 |                                                                                                |                                        |                    |  |  |
| 😰 🗱 xtUML Debugging 🙎 EDGE Projects 🔓 Resource 🎬 xtUML Modeling                         |                                                                                                |                                        |                    |  |  |
| Model Explorer 🛛 🗖 🗖                                                                    | System: Component Pa 🛛 🛄 Tracking: C                                                           | lass Diag 🛛 🦉 WorkoutTimer: Instan 🛛 😕 | - 8                |  |  |
| (> @   🖻 🦨 🎽                                                                            |                                                                                                |                                        | ^                  |  |  |
| 🕞 😅 GPS Watch 📃 🔼                                                                       |                                                                                                | _ E                                    |                    |  |  |
| GPS Watch: System Model Package I                                                       |                                                                                                |                                        |                    |  |  |
| 🕀 🖶 Analysis                                                                            |                                                                                                | Ŷ                                      |                    |  |  |
| HeartRateMonitorInterfaces                                                              |                                                                                                | <u>"</u>                               |                    |  |  |
|                                                                                         |                                                                                                |                                        |                    |  |  |
| Grad Clinterfaces                                                                       |                                                                                                |                                        |                    |  |  |
| System System Generation                                                                |                                                                                                |                                        |                    |  |  |
| Go HeartRateMonitor                                                                     |                                                                                                | •••••••                                |                    |  |  |
|                                                                                         | <                                                                                              |                                        |                    |  |  |
|                                                                                         | Component Package Diagram                                                                      |                                        | *                  |  |  |
|                                                                                         |                                                                                                |                                        |                    |  |  |
| 🗄 Outline 🛛 🛛 🕼 🎝 🖓 🔽 🖓                                                                 | Properties 🛛 🚼 Problems                                                                        | <b>E</b>                               |                    |  |  |
| 🗳 🗳 System: Component Package Diagram                                                   | Property                                                                                       | Value                                  | ^                  |  |  |
| 🕀 🚾 HeartRateMonitor                                                                    | 😑 Basic                                                                                        |                                        |                    |  |  |
| E Location                                                                              | Component Description The Tracking component encapsulates the entire application software. The |                                        | ion software. Thi. |  |  |
| ⊕ 🖸 Tracking                                                                            | Component Name Tracking                                                                        |                                        |                    |  |  |
|                                                                                         | Multiplicity One                                                                               |                                        |                    |  |  |
|                                                                                         |                                                                                                |                                        |                    |  |  |
| : □◆                                                                                    |                                                                                                |                                        |                    |  |  |

# xtUML Debugging

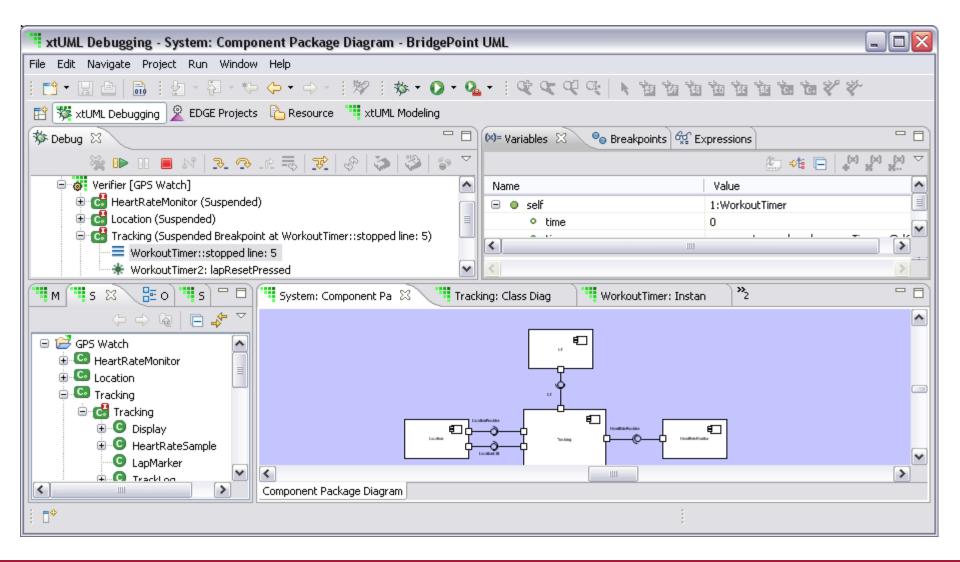

# **Model Compiler**

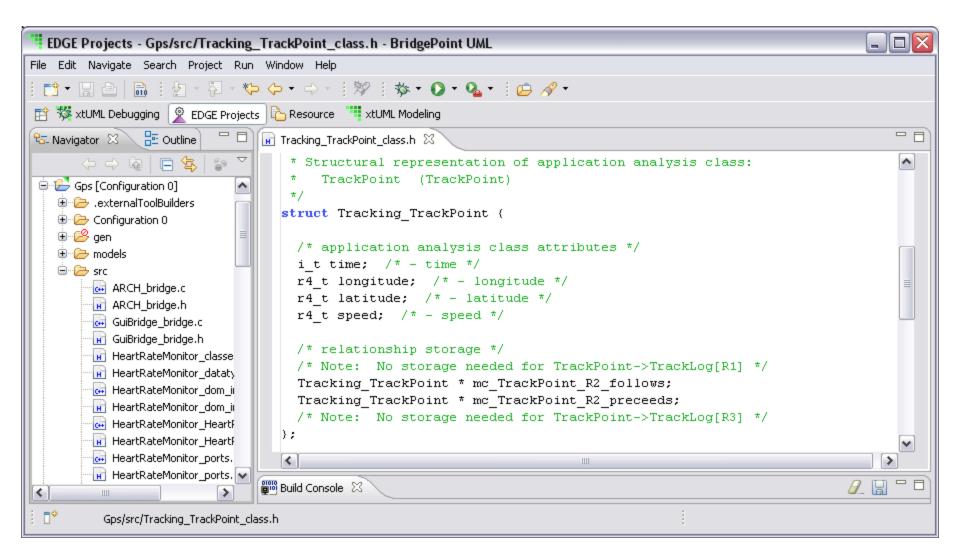

#### Lab 1: Exercise 1

Loading a pre-existing project from an archive file